# **NMR-1 Introduction Tutorial**

### **PART 1**

We start by looking at two small systems, and examining the issue of ʻconvergence'. These examples can be run on the cluster using one node (ie 4 cores)

Start by copying the input files into your home directory eg

cp -r /home/system/software/redqueen/castep-course/RUNS/NMR/INTRO ./

#### **Example -1 Ethanol CH3CH2OH**

The discovery that one could actually see chemical shifts in hydrogen spectra was made in 1951 at Stanford University by Packard, Arnold, Dharmatti (shown in Fig 1). We will try to reproduce this result.

 $FII$  FS $\cdot$ 

•ethanol.cell •ethanol.param

OBJECTIVES:

1.Examine the convergence of the chemical shieldings with planewave cutoff 2.Compare to experiment.

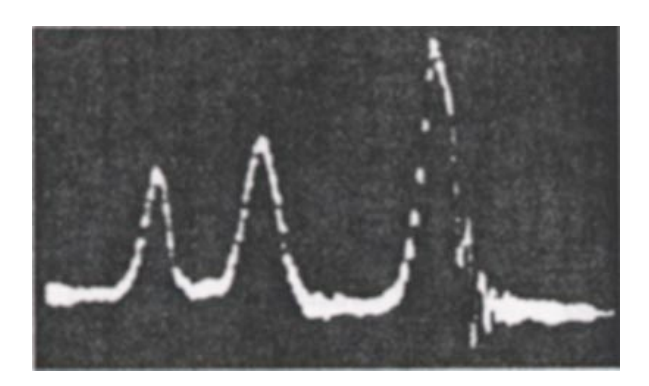

Fig1. 1H NMR spectrum of liquid ethanol

1- Look at the cell and param file. Note that the only special keyword is ʻtask = magres'.

2- Run castep. (castepsub ethanol) Look at the output file. At the end the isotropic chemical shielding, anisotropy, and asymmetry are reported (here we're only interested in the isotropic value.)

3- This information, plus the full tensors is also given in the file ethanol.magres

4- Examine the effect of increasing the cutoff energy (say 20-50 Ryd in steps of 10 Ryd). It always helps to plot a graph of the convergence (eg with gnuplot or xmgrace on the cluster - or with excel on the pc)

Find the ʻconverged' hydrogen (or proton in NMR language) shieldings. We will compare them to experiment. The three methyl (CH3) protons undergo fast exchange; they ʻrotate' faster than the nuclear magnetic moment processes. The magnetic moment will therefore ʻsee' an average chemical shielding. The same is true of the CH2 protons.

5- Average the CH3 and CH2 chemical shieldings. This will give you 3 unique chemical shieldings.

6- We now need to convert the chemical shieldings  $\sigma_{iso}$  to chemical shifts  $\delta_{iso}$  on the experimental scale. We use the relation:

 $\delta_{iso} = \sigma_{ref} - \sigma_{iso}$ 

A suitable  $\sigma_{ref}$  for <sup>1</sup>H is 30.97ppm.

7- Fig 2 shows a modern high-resolution 1H spectrum for liquid ethanol. (note that the peaks are split due to J-coupling - the interaction of the 1H magnetic moments - but let's ignore that for now). The three peaks are roughly at 1.2ppm, 2.7ppm and 5ppm.

You should find that your computed values agree for two sites. Do you know why the other site has such a large disagreement with experiment?

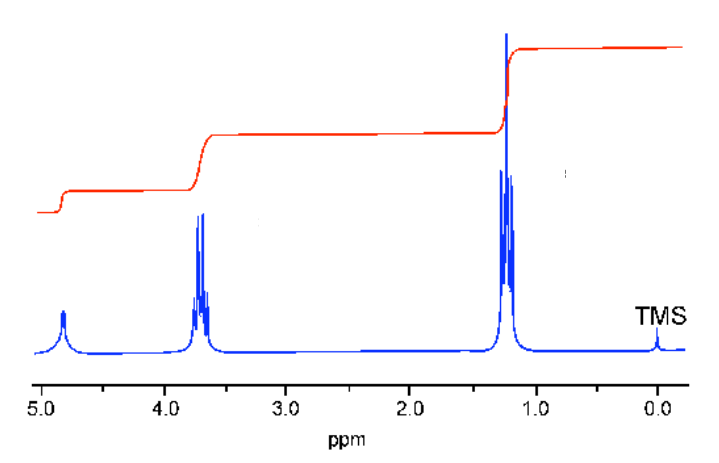

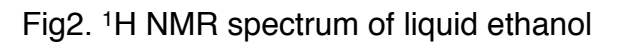

# **Example -2 Diamond**

FILES:

•diamond.cell •diamond.param

OBJECTIVES:

Examine the convergence of the chemical shielding as the sampling of the electronic Brillouin zone (BZ) is increased.

- 1- Look at the files diamond.cell and diamond.param
- 2- We have specified the kpoints in the cell file using the keyword

kpoints\_mp\_grid 4 4 4

- 3- Run CASTEP for a range of kpoint meshes (say 2,4,6,8,10)
- 4- Examine (plot?) the convergence of the chemical shielding.

The computational cost scales linearly with the number of kpoints (ie the number of points in the irreducible Brillouin Zone). For a large unit cell (ie a small BZ) it may be possible to get converged results using a single k-point. But which kpoint should we choose?

For diamond we will look at 3 different k-points  $(0,0,0)$ ,  $(\frac{1}{2}, \frac{1}{2}, \frac{1}{2})$   $(\frac{1}{4}, \frac{1}{4}, \frac{1}{4})$ . Specify the kpoint in the cell file using

 

%BLOCK KPOINTS\_LIST 

0.25 0.25 0.25 1.0 

%ENDBLOCK KPOINTS\_LIST

Which gives a result closest to the converged answer?

(as the diamond unit cell is rather small the 1 kpoint answer is not too close to converged. However, the observation holds true for all orthorhombic cells)

### **PART -2**

We now look at some more realistic examples. These are fairly large crystals - to get them to complete in a short time we will run them on a cluster. **Use the following number of cpus**

analine - 4 cristoballite - 6 quartz - 13 (these numbers are chosen to give efficient k-point scaling)

*Oxygen-17 NMR Oxygen is a component of many geological materials. Oxygen is also important element in organic and biological molecules since it is often intimately involved in hydrogen bonding. Solid State 17O NMR should be a uniquely valuable probe as the chemical shift range of 17O covers almost 1000 ppm in organic molecules. Furthermore 17O has spin I = 5/2 and hence a net quadrupole moment. As a consequence of this the solid state NMR spectrum is strongly affected by the electric field gradient at the nucleus.*

*Because the isotopic abundance of 17O is very low (0.037%) and the NMR linewidths*  due to the electric field gradient relatively large, only limited Solid State NMR data is *available. This is particularly true for organic materials. First principles calculations of 17O NMR parameters have played a vital role in assigning experimental spectra, and developing empirial rules between NMR parameters and local atomic structure.*

### **Example 3 - Alanine, a simple amino acid**

#### FILES:

•alanine.cell •alanine.param •alanine.pdb

#### OBJECTIVES:

1. Compute the chemical shift and Electric field gradient for alanine

2. Assign the 17O NMR spectrum

1- Look at the cell and param files. The geometry for alanine was obtained by neutron diffraction and was downloaded from the Cambridge Crystallographic database. View the original pdb file with Materials Studio - note the hydrogen bonding

2- Run the example - the calculation is not fully converged. However, if we look at the relative shift between the two sites is fairly converged.

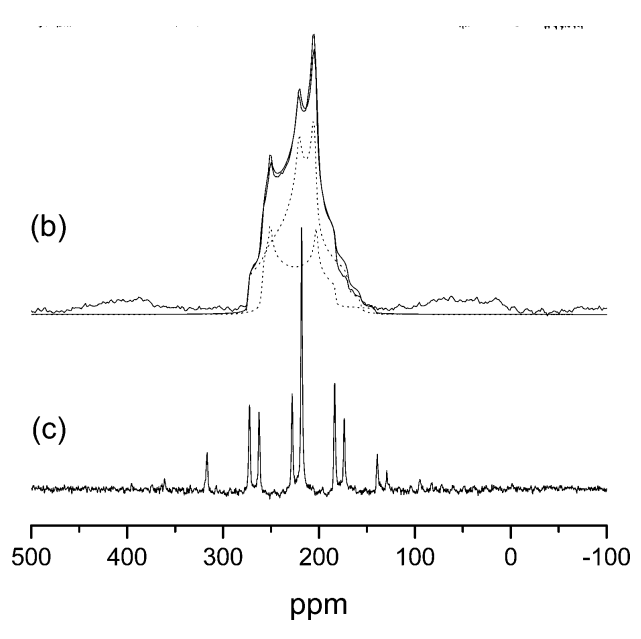

Fig3. Solid-State O17 NMR spectrum of together with simulation, the L-alanine. (b) is from MAS (magicwith simulation, and (c) DOR spectrum of L-alanine, outer rotor speed angle-spinning) (c) is from DOR (double-orientation rotation)

3- The experimental 17O NMR spectrum shows two peaks (Fig 3 (b)) - they are very broad due to the quadrupolar coupling, and overlap. The experimental parameters are given in Table 1.

4- Assign the two resonances A and B. Do all three computed parameters support this assignment?

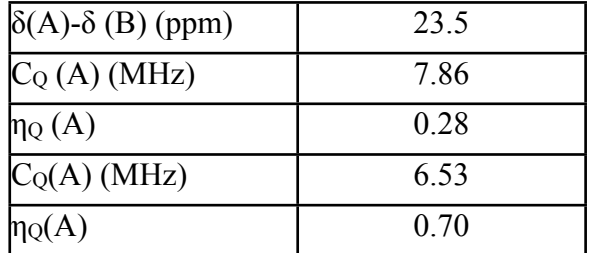

Table 1: Experimental 17O NMR parameters for alanine. The two resonances are labeled A and B. Isotropic chemical shift δ , quadrupolar coupling  $C_{\text{Q}}$ , and EFG asymmetry  $\eta_{\text{Q}}$ .

## **Example4 - Silicates Quartz and Cristoballite**

FILES:

•quartz.cell •quartz.param •crist.cell •crist.param

OBJECTIVES:

1. Compute the chemical shift and Electric field gradient for two silicates.

2. Assign the 17O NMR spectrum

1- The 17O parameters for two silicates are reported in Table 2. From the values you compute can you tell which one is quartz? (a suitable  $\sigma_{ref}$  is 265ppm)

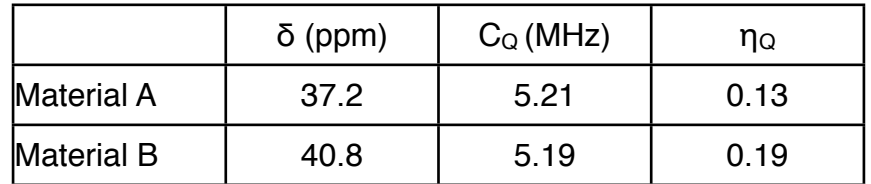

Table 2: Experimental 17O NMR parameters for two silicates. Isotropic chemical shift  $\delta$ , quadrupolar coupling  $C_{\Omega}$ , and EFG asymmetry  $\eta_{\Omega}$ .